BERGISCHE UNIVERSITÄT GESAMTHOCHSCHULE WUPPERTAL

GAUSS-STRASSE 20 42097 WUPPERTAL (Korrespondenzanschrift) 42119 WUPPERTAL (Lieferanschrift) TELEX 8 592 262 bughw TELEFAX (0202) 439-2901 TELEFON (0202) 439-1

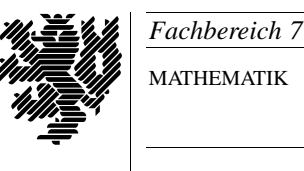

MATHEMATIK

Prof. Dr. Hans-Jurgen Buhl ¨ *Praktische Informatik / Numerik*

e-mail: Juergen.Buhl@math.uni-wuppertal.de

## Einführung in die Informatik und Programmierung (Informatik I)

 $WS2000/2001 - Übungsblatt 12$ 

25. Januar 2001 Bearbeitungstermin: 5. KW

## **Aufgabe 1.** Sparbuchzinsen, 8 Punkte

Realisieren Sie Ihre Klasse Sparbuch (Aufgabe 6 / Übungsblatt 7) mit eventuell nötigen Erweiterungen, um die Zinsberechnungsfunktionalität (Aufgabe 4 / Übungsblatt 9) mit der Memorierung aller getätigten Ein- und Auszahlungen zu verbinden. Benutzen Sie dabei geeignete Felder, um bis zu 100 Gesch¨aftsvorg¨ange (Ein-, Auszahlungen, Zinsgutschriften) realisieren zu können. Beachten Sie bei der Zinstageberechnung die Existenz von Schaltjahren.

Bemerkung: Momentan bleibt der Inhalt eines solchen Sparbuchs nur bis zur Destruktion desselben (bei Programmende) erhalten. In der Informatik II werden wir geeignete Hilfsmittel kennenlernen, um ein Sparbuch (mit Hilfe von Dateien) als permanentes Objekt realisieren zu können.

## Aufgabe 2. Fakultät, 4 Punkte

Wenn Sie in numerischen Programmen im Zusammenhang mit Potenzreihen häufiger mit der Funktion Fakultät arbeiten, lohnt sich eventuell eine Effektivitätssteigerung:

Merken Sie sich in der Funktion Fakultaet in einem statischen Feld die schon berechneten Fakultätswerte und benutzen Sie diese, wenn sie erneut benötigt werden, statt sie jedesmal neu zu berechnen.

Andern Sie Ihre Funktion Fakultaet entsprechend ab und testen Sie.

Messen Sie wie in Übungsblatt 11 den Zeitgewinn bei häufiger Benutzung der Funktion Fakultaet, nachdem bereits einmal Fakultaet(12) berechnet

wurde, gegenüber Ihrer alten Version.

## **Aufgabe 3.** Wechselgeld, 6 Punkte

Schreiben Sie eine C++-Funktion Wechselgeld, die beliebige Geldbeträge (DM und Pf) mit möglichst wenigen Geldstücken "auszahlt". (Gehen Sie dabei von unbeschränkten Vorräten der Münzen des deutschen Währungssystems aus.)

**Aufgabe 4.** Tabellieren einer Folge, 2 Punkte Schreiben sie ein Programm, das die Folgen

$$
s_1 = \sqrt{2}, s_i = \sqrt{2 - \sqrt{4 - s_{i-1}^2}}, ...
$$

und

$$
r_1 = \sqrt{2},
$$
  
\n
$$
r_i = \frac{r_{i-1}}{\sqrt{2 + \sqrt{4 - r_{i-1}^2}}}, \dots
$$

formatiert auf den Bildschirm ausgibt. Betrachten Sie mindestens die ersten 40 Folgenglieder. Was beobachten Sie? Wenn Sie  $s_i$  bzw.  $r_i$  mit  $2^i$  multipliziert tabellieren, so erhalten Sie einen Hinweis auf den Zweck der oben genannten Folgen.

<sup>c</sup> Prof. Dr. Hans-Jurgen Buhl ¨